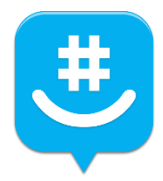

## *GroupMe App Instructions*

You can use GroupMe on a smartphone or computer. Download the GroupMe app from your app store or goto [https://groupme.com](https://groupme.com/) on a computer.

Create an account, or login if you already have an account.

Recommended: To avoid receiving GroupMe texts in your texting app, follow these steps:

In the GroupMe app or website, go to settings

Unselect: Receive Messages via SMS

Post any play times that you would like to play in the GroupMe chat and add "tap in" or "tap the heart."

If you would like to join someone else's proposed play time, tap the heart on the right side of their comment. To remove your heart, just tap it again.